#### [Обзор](#page-1-0)

# <span id="page-0-0"></span>Лекция 6. Библиотеки быстрых вычислений Инструменты разработки быстрых программ

### 18 декабря 2017 г.

Ε

メロメ メ押 メメミメメミメ

[Обзор](#page-1-0)

# <span id="page-1-0"></span>Введение

### Рассматриваемые библиотеки

- FFTW 3.3.7 (The Fast Fourier Transform in the West);
- ScaLAPACK (Scalable Linear Algebra Package);
- Intel MKL (Math Kernel Library).

4. 0. 3. 4.

A P

イヨメ イヨメ

[Комплексные преобразования](#page-2-0) [Вещественные преобразования](#page-12-0) [Многопоточные реализации](#page-20-0) [Реализации MPI](#page-24-0)

<span id="page-2-0"></span>Вычисление одномерного комплексного преобразования

#### Одномерное комплексное преобразование Фурье

$$
y_k = \sum_{j=0}^{n-1} x_j e^{-kj\frac{2\pi i}{n}}
$$

$$
z_k = \sum_{j=0}^{n-1} y_j e^{kj\frac{2\pi i}{n}}
$$

Ε

 $\left\{ \begin{array}{ccc} 1 & 0 & 0 \\ 0 & 1 & 0 \end{array} \right.$  ,  $\left\{ \begin{array}{ccc} \frac{1}{2} & 0 & 0 \\ 0 & 0 & 0 \end{array} \right.$ 

[Комплексные преобразования](#page-2-0) [Вещественные преобразования](#page-12-0) [Многопоточные реализации](#page-20-0) [Реализации MPI](#page-24-0)

Одномерное комплексное преобразование

#### Пример (C)

```
#include <complex.h> // C99
#include <fftw3.h>
\frac{1}{2}int main()
{
 fftw complex *pInp = fftw alloc complex(N);
 fftw complex *p0ut = fftw alloc complex(N);
 fftw plan plan = fftw plan dft 1d(N, pInp, pOut, FFTW_FORWARD, FFTW_ESTIMATE);
```
(B)

 $A \equiv \mathbf{1} \times \mathbf{1} + \mathbf{1} \oplus \mathbf{1} + \mathbf{1} \oplus \mathbf{1} + \mathbf{1} \oplus \mathbf{1} + \mathbf{1} \oplus \mathbf{1} + \mathbf{1} \oplus \mathbf{1} + \mathbf{1} \oplus \mathbf{1} + \mathbf{1} \oplus \mathbf{1} + \mathbf{1} \oplus \mathbf{1} + \mathbf{1} \oplus \mathbf{1} + \mathbf{1} \oplus \mathbf{1} + \mathbf{1} \oplus \mathbf{1} + \mathbf{1} \oplus \mathbf{1} + \mathbf{1} \oplus \$ 

[Комплексные преобразования](#page-2-0) [Вещественные преобразования](#page-12-0) [Многопоточные реализации](#page-20-0) [Реализации MPI](#page-24-0)

## Одномерное комплексное преобразование

## Пример (C)

```
fill data(N, pInp);
 fftw_execute(plan);
 process_data(N, pOut);
 fftw_destroy_plan(plan);
 fftw_free(pInp);
 fftw_free(pOut);
 fftw cleanup();
} // main()
```
Ε

 $\left\{ \begin{array}{ccc} 1 & 0 & 0 \\ 0 & 1 & 0 \end{array} \right.$  ,  $\left\{ \begin{array}{ccc} \frac{1}{2} & 0 & 0 \\ 0 & 0 & 0 \end{array} \right.$ 

[Комплексные преобразования](#page-2-0) [Вещественные преобразования](#page-12-0) [Многопоточные реализации](#page-20-0) [Реализации MPI](#page-24-0)

Одномерное комплексное преобразование (окончание)

#### Пример (Сборка, C)

```
gcc fftw one complex.c -lfftw3 -lm
$ -lfftw3f
                  -lfftw3l
```
#### Определение (C)

```
void *fftw malloc(size t n);
double *fftw alloc real(size t n);
fftw complex *fftw alloc complex(size t n);
void fftw_free(void *pv);
// fftwf *, fftwl *
```
重

 $\left\{ \begin{array}{ccc} 1 & 0 & 0 \\ 0 & 1 & 0 \end{array} \right.$  ,  $\left\{ \begin{array}{ccc} \frac{1}{2} & 0 & 0 \\ 0 & 0 & 0 \end{array} \right.$ 

[Комплексные преобразования](#page-2-0) [Вещественные преобразования](#page-12-0) [Многопоточные реализации](#page-20-0) [Реализации MPI](#page-24-0)

Функции одномерного комплексного преобразования

#### Определение (C)

```
fftw_plan fftw_plan_dft_1d(
 int n0,
 fftw_complex *pInp, fftw_complex *pOut,
 int nSign, unsigned uFlags);
```
fftw\_plan\_fftw\_plan\_dft\_2d( // 3d **int** n0, **int** n1, /\* ... \*/);

```
fftw plan fftw plan dft(
  int nRank, const int *pnDims, /* ... */);
```
nSign FFTW\_FORWARD, FFTW\_BACKWARD uFlags FFTW\_ESTIMATE, FFTW\_MEASURE, FFTW\_PATIENT, FFTW\_EXHAUSTIVE

Таблица 1: возможные значения параметров

メロメ メ押 トメミ トメミメー

[Комплексные преобразования](#page-2-0) [Вещественные преобразования](#page-12-0) [Многопоточные реализации](#page-20-0) [Реализации MPI](#page-24-0)

## Функции использования планов

#### Определение (C)

**void** fftw\_execute(**const** fftw\_plan plan); **void** fftw\_destroy\_plan(fftw\_plan plan);

Ε

 $\mathcal{A} \subseteq \mathcal{F} \rightarrow \mathcal{A} \oplus \mathcal{F} \rightarrow \mathcal{A} \oplus \mathcal{F}$ 

[Комплексные преобразования](#page-2-0) [Вещественные преобразования](#page-12-0) [Многопоточные реализации](#page-20-0) [Реализации MPI](#page-24-0)

Функции нескольких комплексных преобразований

#### Определение (C)

```
fftw_plan fftw_plan_many_dft(
 int nRank, const int *pnDims, int nHowMany,
  fftw_complex *pInp, const int *pINEmbed,
 int nIStride, int nIDist,
  fftw_complex *pOut, const int *pnONEmbed,
 int nOStride, int nODist,
 int nSign, unsigned uFlags);
```
#### Расположение элементов в памяти

$$
x_j^{(l)} \sim \texttt{pInp[j * nIStride + l * nIDist]}
$$

 $\rightarrow$   $\equiv$   $\rightarrow$ 

[Комплексные преобразования](#page-2-0) [Вещественные преобразования](#page-12-0) [Многопоточные реализации](#page-20-0) [Реализации MPI](#page-24-0)

Вычисление многомерного комплексного преобразования

#### Многомерное комплексное преобразование Фурье

$$
y_{k_1, k_2, \ldots, k_d} = \sum_{j_1=0}^{n_1-1} \sum_{j_2=0}^{n_2-1} \ldots \sum_{j_d=0}^{n_d-1} x_{j_1, j_2, \ldots, j_d} \omega_1^{-k_1 j_1} \omega_2^{-k_2 j_2} \ldots \omega_d^{-k_d j_d}
$$
  

$$
z_{k_1, k_2, \ldots, k_d} = \sum_{j_1=0}^{n_1-1} \sum_{j_2=0}^{n_2-1} \ldots \sum_{j_d=0}^{n_d-1} y_{j_1, j_2, \ldots, j_d} \omega_1^{k_1 j_1} \omega_2^{k_2 j_2} \ldots \omega_d^{k_d j_d}
$$

где 
$$
\omega_s \stackrel{\text{def}}{=} e^{\frac{2\pi i}{n_s}}
$$
 — *s*-й корень уравнения  $z^{n_s} = -1$ ,  $\forall s \in [1, d]_N$ 

重

 $\mathcal{A} \subseteq \mathcal{F} \rightarrow \mathcal{A} \oplus \mathcal{F} \rightarrow \mathcal{A} \oplus \mathcal{F}$ 

[Комплексные преобразования](#page-2-0) [Вещественные преобразования](#page-12-0) [Многопоточные реализации](#page-20-0) [Реализации MPI](#page-24-0)

Трёхмерное комплексное преобразование

## Пример (C)

```
// ...
int main()
{
 fftw complex *pData = (fftw complex *) fftw malloc(
    sizeof (fftw complex) * M * N * P);
 fftw plan plan = fftw plan dft 3d(M, N, P, pData, pData,
    FFTW FORWARD, FFTW ESTIMATE);
```
(B) -

イロメ イ押 トイヨ トイヨメー

[Комплексные преобразования](#page-2-0) [Вещественные преобразования](#page-12-0) [Многопоточные реализации](#page-20-0) [Реализации MPI](#page-24-0)

## <span id="page-11-0"></span>Трёхмерное комплексное преобразование

#### Пример (C, окончание)

```
fill data(M, N, P, pData);
 process data(M, N, P, pData);
 fftw_execute(plan);
 process_data(M, N, P, pData);
 fftw_destroy_plan(plan);
 fftw_free(pData);
 fftw cleanup();
} // main()
```
重

イロメ イ母メ イヨメ イヨメー

[Комплексные преобразования](#page-2-0) [Вещественные преобразования](#page-12-0) [Многопоточные реализации](#page-20-0) [Реализации MPI](#page-24-0)

<span id="page-12-0"></span>Одномерное вещественное преобразование

#### Пример (C)

```
// ...
int main()
{
 double *pInp = fftw alloc real(N);
 double *p0ut = fftw alloc real(N);
 fftw plan plan = fftw plan r2r 1d(
    N, pInp, pOut, FFTW_R2HC, FFTW_ESTIMATE);
 fill data(N, pInp);
 fftw_execute(plan);
 // ...
}
```
イロメ イ母メ イヨメ イヨメー

[Комплексные преобразования](#page-2-0) [Вещественные преобразования](#page-12-0) [Многопоточные реализации](#page-20-0) [Реализации MPI](#page-24-0)

Функции вещественного в вещественное преобразования

#### Определение (C)

fftw\_plan fftw\_plan\_r2r\_1d( **int** n, **double** \*pdInp, **double** \*pdOut, fftw\_r2r\_kind nKind, **unsigned** uFlags);

// fftw plan\_r2r\_2d(), fftw\_plan\_r2r\_3d(), //  $fttw$  plan  $r2r()$ 

メロメ オ何 トメ ミ トメ ミ トー

[Комплексные преобразования](#page-2-0) [Вещественные преобразования](#page-12-0) [Многопоточные реализации](#page-20-0) [Реализации MPI](#page-24-0)

Расположение элементов вещественного преобразования

Расположение элементов вещественного преобразования

$$
r_0, r_1, r_2, \ldots, r_{\lfloor \frac{n}{2} \rfloor}, i_{\lfloor \frac{n+1}{2} \rfloor-1}, \ldots, i_2, i_1
$$

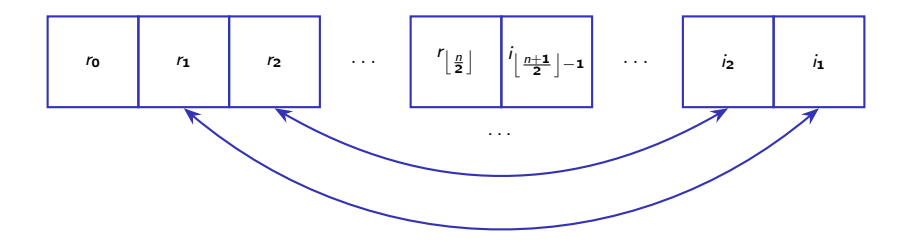

Рис. 1: Схема расположения вещественных и мнимых частей преобразования

Þ

 $\left\{ \begin{array}{ccc} 1 & 0 & 0 \\ 0 & 1 & 0 \end{array} \right.$  ,  $\left\{ \begin{array}{ccc} \frac{1}{2} & 0 & 0 \\ 0 & 0 & 0 \end{array} \right.$ 

[Комплексные преобразования](#page-2-0) [Вещественные преобразования](#page-12-0) [Многопоточные реализации](#page-20-0) [Реализации MPI](#page-24-0)

Одномерное вещественное преобразование (окончание)

#### Пример (C)

```
void process_data(size_t uSize, double *pdData)
{
  size t i, uSizeU = (uSize + 1) / 2, uSizeH = uSize / 2;
 char szFormat\lceil] = "%4lu (% 8.3lf, % 8.3lf)\n";
 printf(szFormat, 0, pdData[0], 0);
 //
 for (i = 1; i < uSizeU; ++ i)printf(szFormat, i, pdData[i], pdData[uSize - i]);
 //
 if (\theta == uSize % 2)
    printf(szFormat, uSizeH, pdData[uSizeH], 0);
}
```
イロメ イ母メ イヨメ イヨメー

[Комплексные преобразования](#page-2-0) [Вещественные преобразования](#page-12-0) [Многопоточные реализации](#page-20-0) [Реализации MPI](#page-24-0)

<span id="page-16-0"></span>Функции многомерного вещественного преобразования

### Определение (C)

```
fftw plan fftw plan dft r2c 1d(
// c2r\frac{1}{2} \frac{2d}{2}\frac{1}{2} \frac{3d}{3}// ( \qquad \qquad (
 int n0,
 double *pdInp, fftw_complex *pOut,
 unsigned uFlags);
```
三 一

イロメ イ母メ イヨメ イヨメー

[Комплексные преобразования](#page-2-0) [Вещественные преобразования](#page-12-0) [Многопоточные реализации](#page-20-0) [Реализации MPI](#page-24-0)

## <span id="page-17-0"></span>Массивы для вещественного преобразования

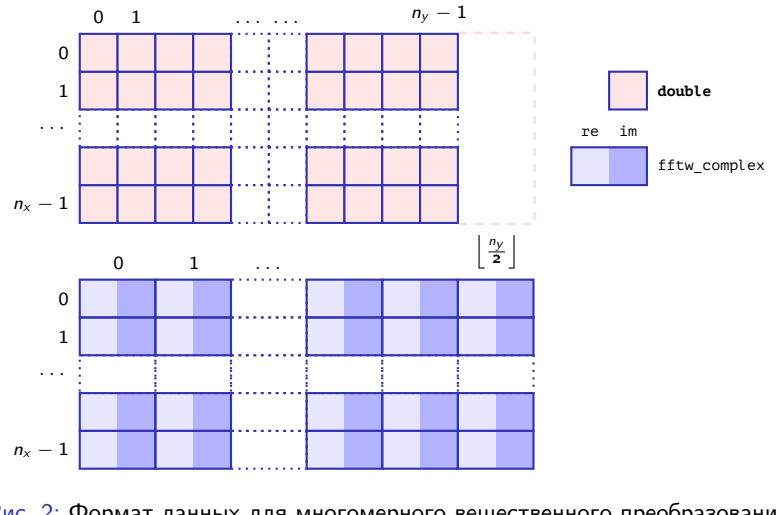

Рис. 2: Формат данных для многомерного вещес[тве](#page-16-0)[нн](#page-18-0)[ог](#page-16-0)[о](#page-12-0)[п](#page-19-0)[ре](#page-11-0)о[б](#page-19-0)[р](#page-20-0)[а](#page-33-0)[зо](#page-2-0)[в](#page-32-0)а[ни](#page-0-0)[я](#page-36-0)<br>БЕККВЕК ВЕККВЕК ВЕККВЕК Þ

[Комплексные преобразования](#page-2-0) [Вещественные преобразования](#page-12-0) [Многопоточные реализации](#page-20-0) [Реализации MPI](#page-24-0)

## <span id="page-18-0"></span>Массивы для вещественного преобразования

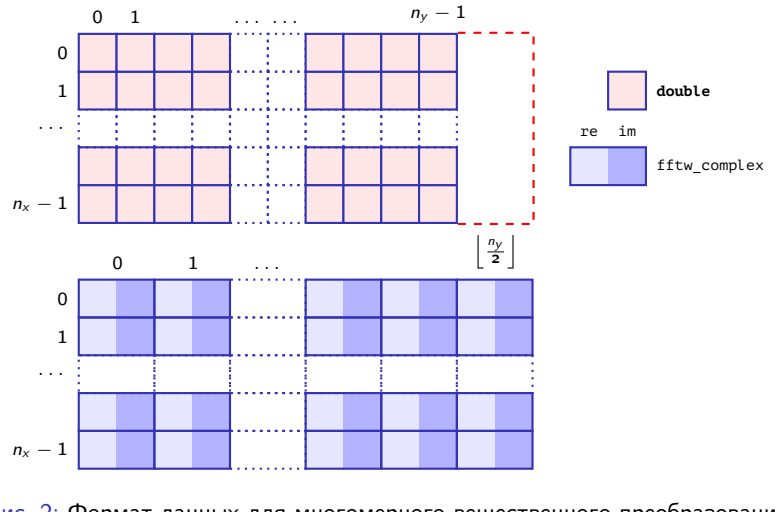

Рис. 2: Формат данных для многомерного вещес[тве](#page-17-0)[нн](#page-19-0)[ог](#page-16-0)[о](#page-12-0)[п](#page-19-0)[ре](#page-11-0)о[б](#page-19-0)[р](#page-20-0)[а](#page-33-0)[зо](#page-2-0)[в](#page-32-0)а[ни](#page-0-0)[я](#page-36-0)<br>БЕККВЕК ВЕККВЕК ВЕККВЕК Þ

[Комплексные преобразования](#page-2-0) [Вещественные преобразования](#page-12-0) [Многопоточные реализации](#page-20-0) [Реализации MPI](#page-24-0)

<span id="page-19-0"></span>Данные многомерного вещественного преобразования

#### Пример (C)

```
#include <fftw3.h>
```

```
// ...
```

```
int main()
```

```
{
```

```
double aaInp[M][N];
 fftw complex aaOut[M][N / 2];
 double aaInpOut[M][2 * (N / 2 + 1)];
 // ...
}
```
GB.

メロメ メ御 ドメ 君 ドメ 君 ドッ

[Комплексные преобразования](#page-2-0) [Вещественные преобразования](#page-12-0) [Многопоточные реализации](#page-20-0) [Реализации MPI](#page-24-0)

**←ロ ▶ ←何 ▶** 

化重新润滑脂

## <span id="page-20-0"></span>Параллельные реализации

### Варианты параллельной реализации библиотеки

- **SSE, SSE2, AVX, Altivec, MIPS PS**
- POSIX Threads (или OpenMP).
- MPI (многомерные комплексные/вещественные, одномерные комплексные преобразования).

[Комплексные преобразования](#page-2-0) [Вещественные преобразования](#page-12-0) [Многопоточные реализации](#page-20-0) [Реализации MPI](#page-24-0)

Сборка многопоточных версий программы

#### Пример (Сборка, cc, POSIX Threads)

gcc fftw3 threads one complex.c \

-lfftw3 threads -lfftw3 -lm -lgomp -pthread

#### Пример (Сборка, gcc, OpenMP)

```
gcc fftw3_threads_one_complex.c \
  -lfftw3_threads -lfftw3 -lm -fopenmp -lgomp
```
イロメ イ母メ イヨメ イヨメー

[Комплексные преобразования](#page-2-0) [Вещественные преобразования](#page-12-0) [Многопоточные реализации](#page-20-0) [Реализации MPI](#page-24-0)

Многопоточное одномерное преобразование

### Пример (C)

```
#include <fftw3.h>
#include <omp.h>
// ...
int main()
{
 fftw_complex *pInp = fftw_alloc_complex(N);
 fftw_complex *pOut = fftw_alloc_complex(N);
 fftw_plan plan;
```
重

イロメ イ何 ト イヨ ト イヨ トー

[Комплексные преобразования](#page-2-0) [Вещественные преобразования](#page-12-0) [Многопоточные реализации](#page-20-0) [Реализации MPI](#page-24-0)

Многопоточное одномерное преобразование (окончание)

#### Пример (C, окончание)

```
int nThreads = omp qet num procs();
 if (fftw init threads() == 0)
   return -1;
 fftw plan with nthreads(nThreads);
 // ...
 fftw cleanup threads();
} // main()
```
GB.

メロメ メ押 トメミ トメミメー

[Комплексные преобразования](#page-2-0) [Вещественные преобразования](#page-12-0) [Многопоточные реализации](#page-20-0) [Реализации MPI](#page-24-0)

## <span id="page-24-0"></span>Функции комплексного преобразования MPI

#### Определение (C)

```
fftwnd_mpi_plan fftw2d_mpi_create_plan(
 MPI_Comm nComm, int nX, int nY,
 fftw_direction nDirection, int nFlags);
```
### **void** fftwnd\_mpi(

fftwnd\_mpi\_plan plan, **int** nFields, fftw\_complex \*pLocal, fftw\_complex \*pWork, fftwnd mpi output order nOutputOrder);

#### Возможные значения параметров

nOutputOrder — FFTW\_NORMAL\_ORDER, FFTW\_TRANSPOSED\_ORDER

 $\mathcal{A} \subseteq \mathcal{F} \rightarrow \mathcal{A} \oplus \mathcal{F} \rightarrow \mathcal{A} \oplus \mathcal{F}$ 

[Комплексные преобразования](#page-2-0) [Вещественные преобразования](#page-12-0) [Многопоточные реализации](#page-20-0) [Реализации MPI](#page-24-0)

◂<del>◻</del>▸ ◂<del>⁄</del> ▸

Функции комплексного преобразования MPI (окончание)

#### Определение (C)

- **void** fftwnd mpi local sizes(
	- fftwnd\_mpi\_plan plan,
	- **int** \*pnLocalNX,
	- **int** \*pnLocalXStart,
	- **int** \*pnLocalNYAfterTranspose,
	- **int** \*pnLocalYStartAfterTranspose,
	- **int** \*pnTotalLocalSize);

[Комплексные преобразования](#page-2-0) [Вещественные преобразования](#page-12-0) [Многопоточные реализации](#page-20-0) [Реализации MPI](#page-24-0)

Преобразование с использованием MPI

#### Пример (C)

```
#include <stdlib.h>
#include <fftw_mpi.h>
/* ... */
int main(int nArgC, char *apszArgV[])
{
 int nSize, nRank;
 int nLocalNX, nLocalXStart, nLocalNYAfterTrans,
    nLocalYStartAfterTrans, nTotalLocalSize;
 fftw complex *pIn = NULL, *pOut = NULL, *pLocal = NULL, *pWork = NULL;
 int *pnCounts = NULL, *pnDisplacements = NULL;
 fftwnd_mpi_plan plan;
```
 $\mathcal{A} \subseteq \mathcal{F} \rightarrow \mathcal{A} \oplus \mathcal{F} \rightarrow \mathcal{A} \oplus \mathcal{F}$ 

[Комплексные преобразования](#page-2-0) [Вещественные преобразования](#page-12-0) [Многопоточные реализации](#page-20-0) [Реализации MPI](#page-24-0)

Преобразование с использованием MPI (продолжение)

#### Пример (C, продолжение)

```
//
MPI Init(&nArgC, &apszArgV);
//
MPI Comm_size(MPI_COMM_WORLD, &nSize);
MPI Comm_rank(MPI_COMM_WORLD, &nRank);
//
if (\theta == nRank)
{
  pIn = (fftw_complex *) calloc(M * N, sizeof (fftw_complex));
  fill data(M, N, pIn);
  pnCounts = (int *) calloc(nSize, sizeof (int));
  pnDisplacements = (int *) calloc(nSize, sizeof (int));
  \frac{1}{1} if (0 == nRank)
```
э

メロメ メ押 トメミメ メミメ

[Комплексные преобразования](#page-2-0) [Вещественные преобразования](#page-12-0) [Многопоточные реализации](#page-20-0) [Реализации MPI](#page-24-0)

Преобразование с использованием MPI (продолжение)

#### Пример (C, продолжение)

```
//
plan = fftw2d_mpi_create_plan(
  MPI COMM WORLD, M, N, FFTW FORWARD,
  FFTW ESTIMATE /* | FFTW IN PLACE */);
//
fftwnd_mpi_local_sizes(
  plan, &nLocalNX, &nLocalXStart, &nLocalNYAfterTrans,
  &nLocalYStartAfterTrans, &nTotalLocalSize);
//
pLocal =
  (fftw_complex *) calloc(nTotalLocalSize, sizeof (fftw_complex));
pWork =
  (fftw_complex *) calloc(nTotalLocalSize, sizeof (fftw_complex));
```
[Комплексные преобразования](#page-2-0) [Вещественные преобразования](#page-12-0) [Многопоточные реализации](#page-20-0) [Реализации MPI](#page-24-0)

Преобразование с использованием MPI (продолжение)

#### Пример (C, продолжение)

```
//
nLocalNX * = 2 * N;
nLocalXStart *= 2 * N;
//
MPI_Gather(
  &nLocalNX, 1, MPI_INT,
  pnCounts, 1, MPI_INT, 0, MPI_COMM_WORLD);
MPI_Gather(
  &nLocalXStart, 1, MPI_INT,
  pnDisplacements, 1, MPI INT, 0, MPI COMM WORLD);
//
```
GB 1

メロメ メ御 メメ きょ メ きょう

[Комплексные преобразования](#page-2-0) [Вещественные преобразования](#page-12-0) [Многопоточные реализации](#page-20-0) [Реализации MPI](#page-24-0)

Преобразование с использованием MPI (продолжение)

#### Пример (C, продолжение)

```
MPI_Scatterv(
  pIn, pnCounts, pnDisplacements, MPI_DOUBLE,
  pLocal, nLocalNX, MPI DOUBLE, 0, MPI COMM WORLD);
//
fftwnd_mpi(plan, 1, pLocal, pWork, FFTW_NORMAL_ORDER);
fftwnd_mpi_destroy_plan(plan);
//
if (0 == nRank)pOut = (fftw_complex *) calloc(M * N, sizeof (fftw_complex));
//
MPI_Gatherv(
  pLocal, nLocalNX, MPI_DOUBLE,
  pOut, pnCounts, pnDisplacements, MPI_DOUBLE, 0, MPI_COMM_WORLD);
```
₿

メロメ メ押 トメミメ メミメ

[Комплексные преобразования](#page-2-0) [Вещественные преобразования](#page-12-0) [Многопоточные реализации](#page-20-0) [Реализации MPI](#page-24-0)

Преобразование с использованием MPI (окончание)

#### Пример (C, окончание)

```
//
 if (0 == nRank)process data(M, N, pOut);
  //
 MPI Finalize();
 free(pIn);
 free(pOut);
 free(pLocal);
 free(pWork);
 free(pnCounts);
  free(pnDisplacements);
} // main()
```
(B)

メロメ メ御 ドメ ヨ ドメ ヨ ドー

[Комплексные преобразования](#page-2-0) [Вещественные преобразования](#page-12-0) [Многопоточные реализации](#page-20-0) [Реализации MPI](#page-24-0)

<span id="page-32-0"></span>Сборка и запуск версий MPI программы

### Пример (Сборка)

#!/bin/sh

mpicc ./fftw\_mpi\_two\_complex.c -lfftw\_mpi -lfftw -lm

### Пример (Запуск)

#!/bin/sh

mpirun -nolocal -np 64 -machinefile ./mpd.hosts ./a.out

三 一

イロメ イ母メ イヨメ イヨメー

[Обзор](#page-33-0) [Возможности](#page-34-0)

<span id="page-33-0"></span>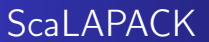

#### Состав

- BLAS (ATLAS);
- **· LAPACK;**
- BLACS;
- MPI.

重し

メロトメ 御 トメ ミトメ ミト

[Обзор](#page-33-0) [Возможности](#page-34-0)

## <span id="page-34-0"></span>Возможности

### Состав

- Решение систем линейных уравнений;
- Нахождение собственных значений;
- Метод наименьших квадратов для линейных регрессионных моделей;
- Сингулярное разложение.

GB.

イロメ イ押メ イヨメ イヨメー

[Обзор](#page-35-0)

# <span id="page-35-0"></span>Intel MKL

### Состав

- BLAS, LAPACK;
- FFT;
- VML (Vector Mathematical Functions);
- VSL (Vector Statistical Functions).

Ε

メロメ メ押 メメミメメミメ

[Обзор](#page-35-0)

## <span id="page-36-0"></span>Сборка программы MKL ScaLAPACK

### Пример (Сборка)

#!/bin/sh

```
ifort ./scalarpack example1.f \
  -lmkl_scalapack_lp64 -lmpi -lmkl_blacs_openmpi_lp64 \
  -lmkl_intel_lp64 -lmkl_lapack -lmkl_core -lmkl_intel_thread -liomp5 \
  -L/share/mpi/openmpi-1.4.2/lib \
  -L/opt/intel/Compiler/11.0/074/mkl/lib/em64t \
  -L/opt/intel/Compiler/11.0/074/lib/intel64
```
(B) -

イロメ イ押 トイヨ トイヨメー